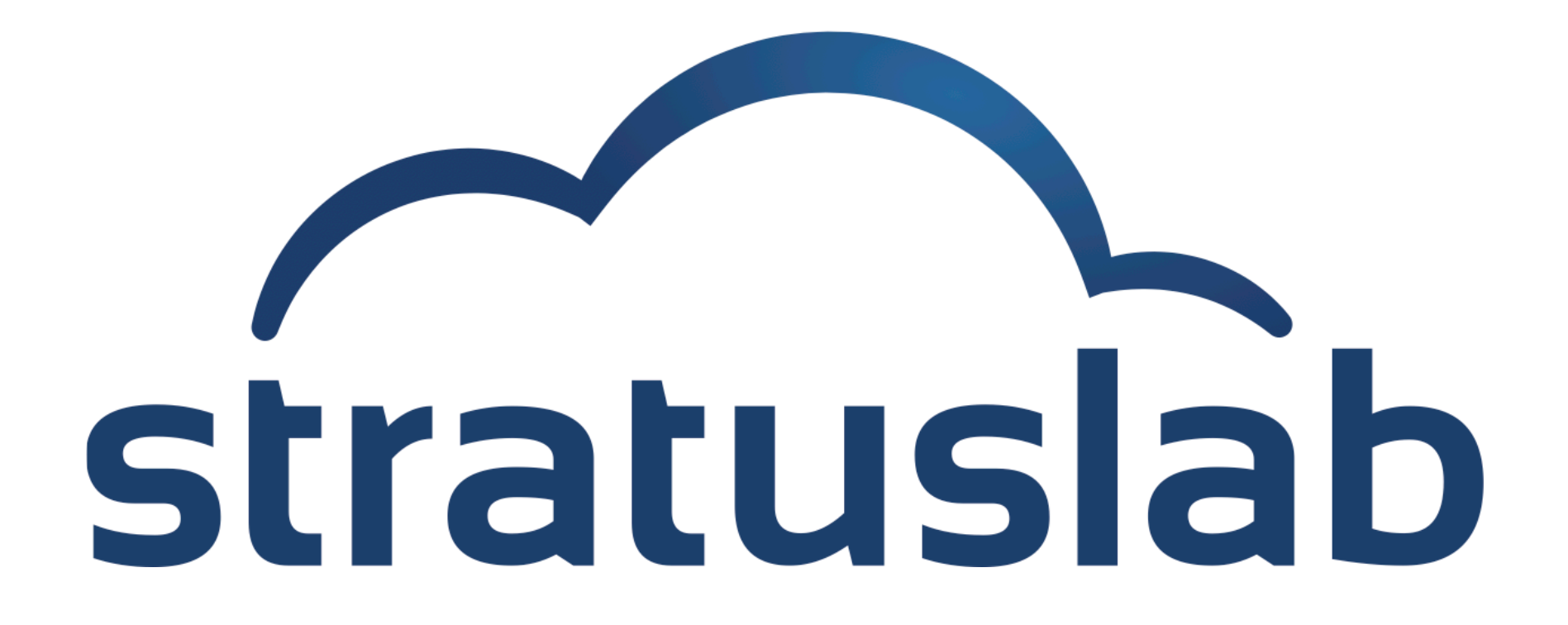

### **StratusLab Cloud Distribution**

StratusLab Tutorial (Orsay, France) 28 November 2012

# **Infrastructure as a Service (IaaS)**

### **Abstraction**

- **Access to remote virtual** machines
- **Aimed at service providers**

### **Advantages**

- Customized environment
- Simple and rapid access
- Access as "root"
- Pay-as-you-go model

### **Disadvantages**

- Non-standardized and multiple interfaces (vendor lock-in)
- Virtual machine creation is difficult and time-consuming

**Software as a Service (SaaS)** 

**Platform as a Service (PaaS)** 

**Infrastructure as a Service (IaaS)** 

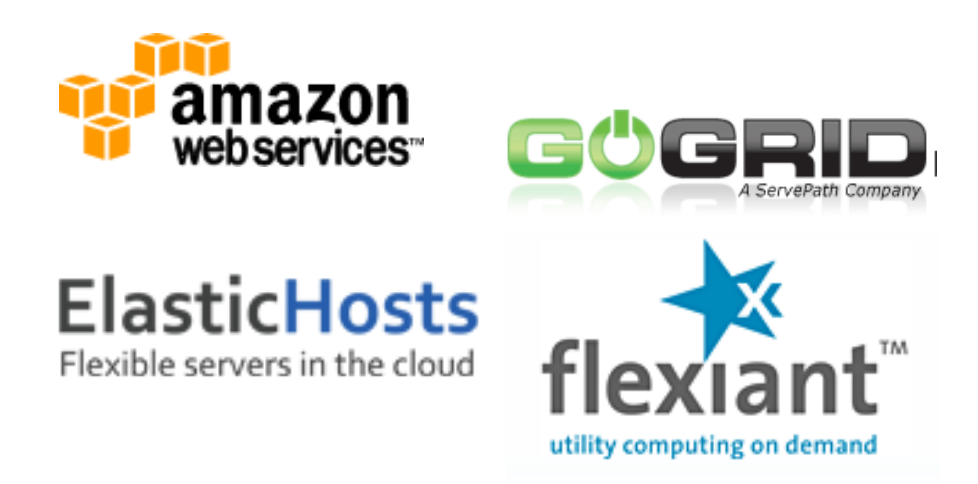

# **Using an IaaS Cloud**

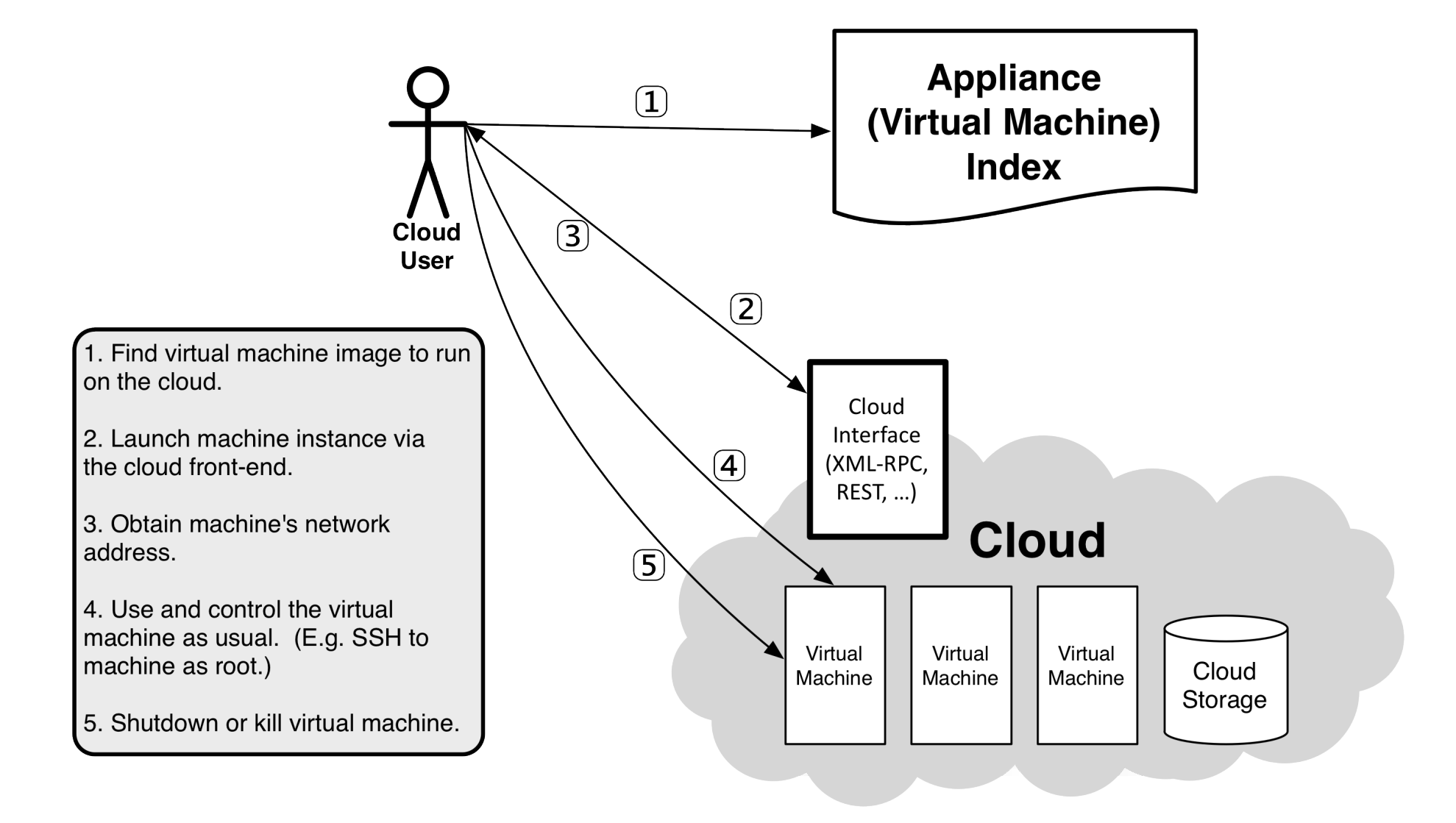

# **Why use a cloud?**

# **Customized Environment**

Operating system(s) suited to your application Your applications preinstalled and configured CPU, memory, and swap sized for your needs

### **Bioinformatics**

### **Deluge of Data**

**Huge databases that grow quickly in size and number** 

### **Numerous Applications**

Written for different environments and having different requirements

### **Variety of Databases**

Different topics (genetics, proteins, …), subject to continuous updates

*Challenge: Creating the proper environment to use them simultaneously for a complete analysis.* 

### **Customized Appliances**

#### **Biocompute**

- Common bioinformatics applications and libraries preinstalled
- BLAST, ClustalW2, FastA, …

#### **Customized portal**

- **Easy access to cloud** infrastructure
- Streamlined for bioinformatics use

#### **Biodata**

- Gives access to the latest updates of common databases
- SwissProt, Prosite, ...

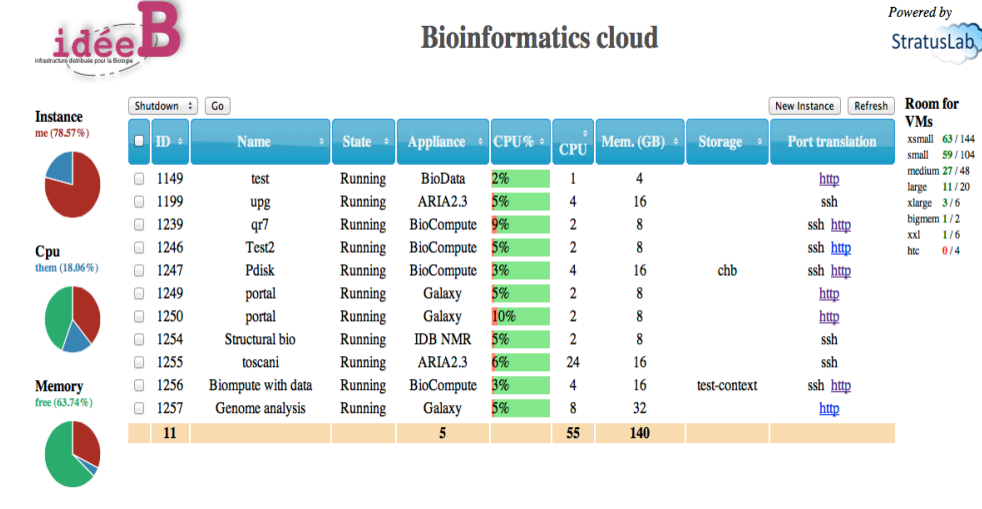

IDB acknowledges co-funding by the European Community's Seventh Framework Programme (INFSO-RI 261552) and the French National Research Agency's Arpege Programme (ANR-10-SEG1-001

- IDB | Mentions légales

You are signed in as cblanchet | Settings | Home | Help | Sign out

# **TOSCANI**

### **"TOwards StruCtural AssignmeNt Improvement"**

**Improve the determination of** protein structures based on Nuclear Magnetic Resonance (NMR)

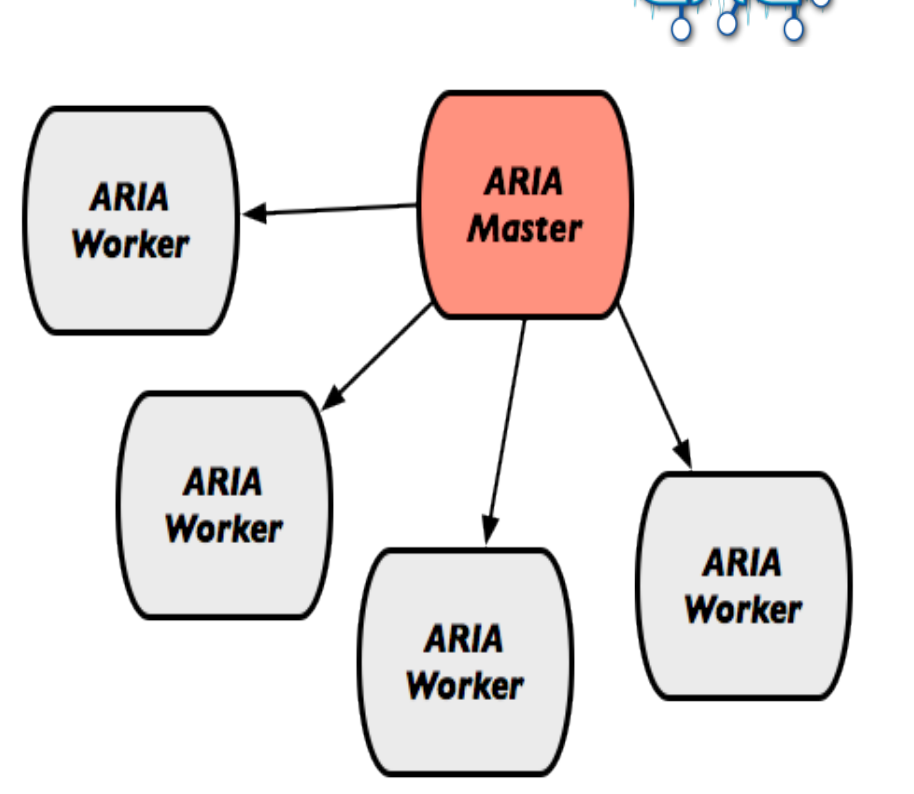

### **ARIA**

- Calculates structures based on NMR
- Variable resource utilization during calculation

# **Dynamic Provisioning**

New storage and compute resources in minutes Used resources freed just as quickly Ideally suited to variable workloads

## **Dynamic Training Infrastructure**

#### **Benefits**

- No need for a dedicated training infrastructure; create it as needed.
- Provides students each with their own personal playground

### **NARVAL**

- Data acquisition software used by several nuclear physics institutes, like IPNO, INFN, GSI, Ganil, …
- **Understanding the system** requires installing, using and customizing it

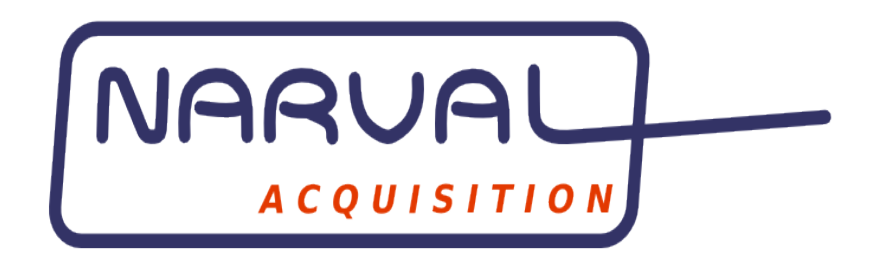

*Successfully trained 20 NARVAL students using the StratusLab cloud infrastructure.*

# **Dynamic Testing Infrastructure**

### **Developers Dream**

- **Easily test software in multiple** environments
- **Deploy full, independent test** systems without interference from others

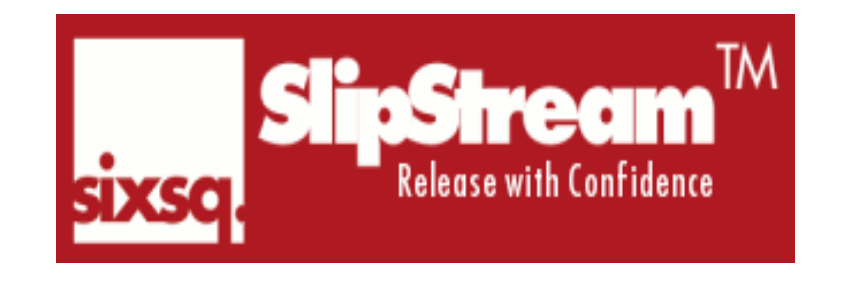

### **SlipStream**

- **Software engineering PaaS** from SixSq allowing automated deployment and testing of complete software systems
- Uses the StratusLab cloud distribution for dynamic resource provisioning

# **Flexible Service Deployment**

Deploy user-level, network-accessible services Create domain-specific analysis platforms

# **High Energy Physics**

### **HEP Experiments**

- Have 1000s of users, analyze PB of data, and use 100s of sites around the world
- **Develop and maintain their own** software services and platforms to manage the data and control access to it

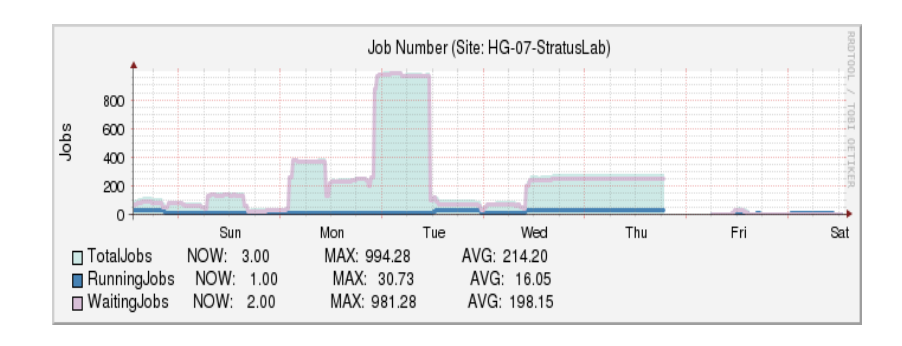

#### **Grid Infrastructure**

- **Heavily used to support HEP** data management and analysis
- Consists of a large number of complex services

### **Grid site in a StratusLab cloud**

- Production site maintained for nearly 2 years
- Demonstrates cloud's ability to support complex services

### **StratusLab History**

Informal collaboration to investigate running grid services on Amazon EC2 (2007)

> Project (June 2010 to May 2012) cofunded by EC with 6 partners from 5 countries

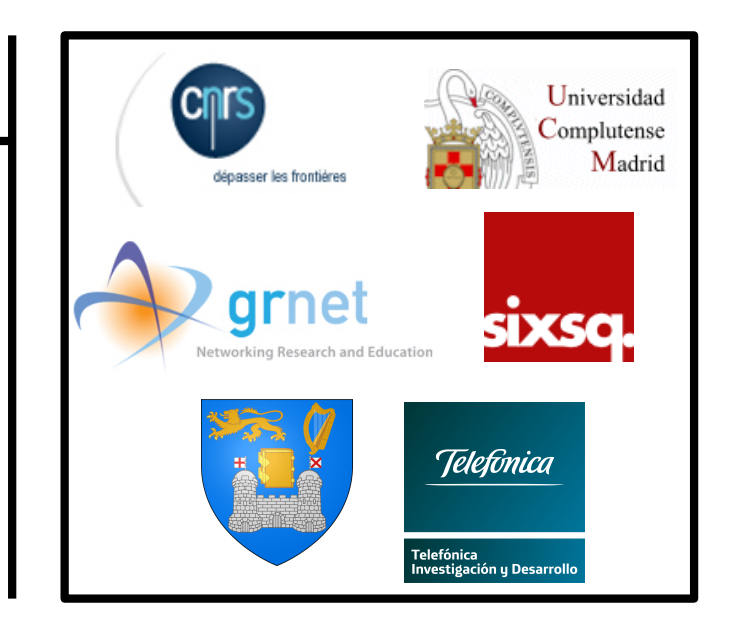

Website: http://stratuslab.eu Twitter: @StratusLab Support: support@stratuslab.eu Source: http://github.com/StratusLab **Open collaboration** to continue the development and support of the StratusLab software

## **StratusLab Principles**

### **Simple to deploy and simple to use!**

- Command line client for all major platforms
- Web interface for most services
- **REST interfaces for programmers**

### **Focused, practical development**

- Develop for real needs of users
- Focus on providing IaaS services well
- License (Apache2) that allows academic and commercial use

### **Maintain production quality with rapid evolution**

- **Iterative integration: always maintain working distribution**
- Public releases approximately every 3 months
- Welcome contributions by institutes and individual developers

### **StratusLab Architecture**  *IaaS Cloud*  Physical Network Resources | Physical Computing Resources | | Physical Storage Resources  $KVM$   $\left[\begin{array}{ccc} 1 & 1 \end{array}\right]$  ... **VM Manager**  $i$ SCSI  $\parallel$   $\parallel$  ... **Network Services Persistent Disk Manager** *XML-RPC* → *CIMI Proprietary REST* → *CIMI Users Image Management Proprietary REST & CIMI* **Marketplace** Image Storage (Cloud, Web, Grid) **Network** isolation  $\int$   $\int$   $\cdots$ *CIMI* Virtual Machine Image Cache

## **Compute Services**

#### **Virtual Machine Management**

- OpenNebula (opennebula.org) provides core of VMM (start, stop, kill)
- Plug-in architecture allows use of multiple hypervisors (kvm, …)

### **Features**

- StratusLab-specific caching allows low-latency startup of VMs
- Quarantine of stopped images for forensic analysis
- **Detailed logging of user and resource information**
- **Improved error feedback from plug-ins to user**
- **Integration with StratusLab user management**

# **Storage Services**

### **Persistent (Read-Write) Disks**

- **Allows the storage of service state or user data**
- Mounted as a disk on VMs
- Disks are persistent and have a lifecycle independent of a single VM
- Can be mounted by single VM at any time
- Only available within a single cloud instance

### **Static (Read-Only) Disks**

- Useful for distribution of quasi-static databases
- Handled and shared like VM images via Marketplace

### **Volatile (Read-Write) Disks**

- Useful for temporary (!) data storage
- Data will disappear when VM instance is destroyed

# **Other Storage Types**

### **File-based Storage**

- Normal client tools can be installed in VMs
- Access services normally from VM (e.g. tools for SRM)
- May provide CDMI interface to StratusLab storage

### **Object Storage**

- Simple object storage, usually minimal hierarchy and chunked data
- StratusLab works well with Swift from OpenStack

### **Key-value Pair Database**

- Exposes simple API for "database" of key-value pairs (e.g. Cassandra)
- Can deploy VM with persistent disk to provide this service

### *Unlikely to see StratusLab implementations, but distribution may facilitate co-deployment of such services from others.*

# **Networking Services**

### **IP Address Classes & Selection**

- **Public**: Internet-accessible services
- **Local**: Batch systems or parallel calculations
- **Private:** Slaves in pilot job systems

### **IPv6**

- Software supports IPv6 networking for VMs
- Not available on reference infrastructure yet

### **Future Services**

- User specified firewalls
- **IP** address reservation
- **Dynamic VLANs**

### **Machine image creation is a barrier to cloud adoption**

- Creating virtual machine images is time-consuming
- Ensuring that machines are secure and correct is difficult
- Sharing existing machines lowers this barrier

### **Marketplace facilitates sharing of images**

- Registry of metadata for machine & disk images
- **Image contents are kept in cloud, grid, or web storage**
- Supports trust between creators, users, and administrators

### **Benefits**

- **End-users**: browse and use existing images for their analyses
- **Creators**: publicize their work and attract larger user base
- **Cloud Admins.**: Use metadata to evaluate trustworthiness of images

# **Appliances**

#### **Virtual machines with pre-installed/configured services**

- Makes it easier to get started quickly using cloud resources
- Good way to package software to avoid installation hurdles

### **Utilities for making and publishing customized images**

- **Security guidelines**
- **Incremental changes to base image**
- Marketplace for publication

### **StratusLab supported appliances**

- Base images: ttylinux, CentOS, OpenSuSE, Ubuntu, Debian
- Bioinformatics: Data server and analysis images

## **User Management**

### **Authn/Authz**

- Authentication done through common proxy service
- Allows username/password from LDAP or from file
- Allows use of grid certificates and VOMS proxies
- Authorization done in individual services
- Delegation currently not needed/used (will change if machine or disk images are protected)

### **Registration Service**

- Web service for user registration
- **LDAP DB for easy integration with cloud and other services**

# **Accessing Services**

#### **StratusLab Client**

- Command line scripts in python/java with minimal dependencies
- **Fully tested on Mac OSX and Linux**
- Core functionality works on Windows
- Be sure to use client version corresponding to cloud infrastructure

#### **Programming Interfaces**

- All services except VMM provide proprietary REST interface
- VMM exposes OpenNebula XML-RPC interface
- Transitioning to using CIMI for all services (incl. VMM)
- StratusLab plugin for rOCCI impl. of OCCI is available

#### **Web Interfaces**

- Provided for all services except virtual machine management
- Expect to have complete, unified interface after transition to CIMI

## **Cloud Infrastructures**

#### **Reference Cloud Infrastructure**

- Allow users to test a StratusLab cloud without having to install one
- Two sites: LAL (Orsay, France) and GRNET (Athens, Greece)
- Registration Service accounts work on both sites
- Problems, ask questions via support@stratuslab.eu

### **Other StratusLab Infrastructures**

- South Africa
- Vietnam
- $\blacksquare$  UK
- Bordeaux
- $\blacksquare$

# **Questions and Discussion**

### **Exercises**

### **StratusLab Website**

- **Find information for system administrators**
- **Find information for users**

### **Code**

- http://github.com/StratusLab
- Can you find the code related to the various types of resources?
- Any code that you can't understand in a IaaS context?

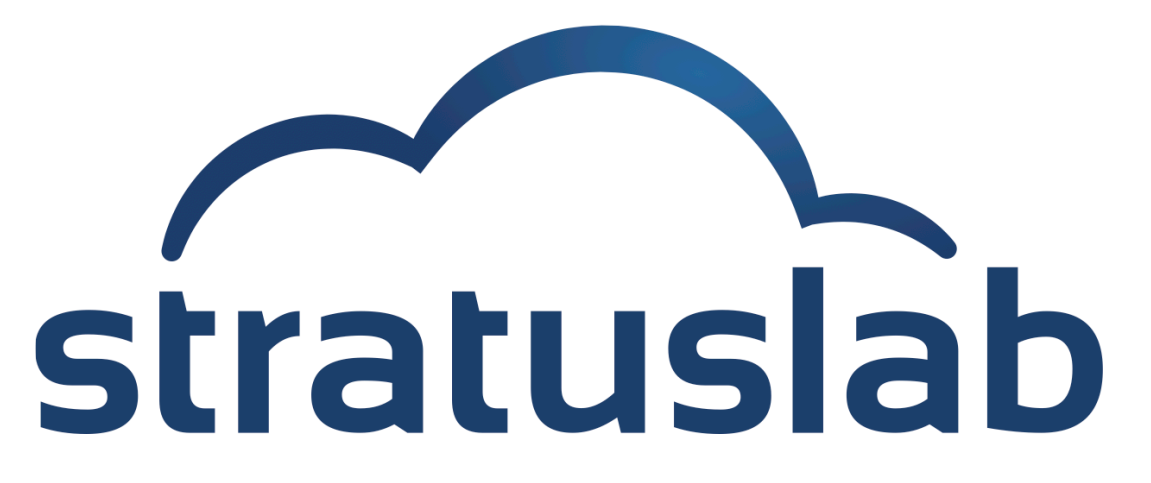

http://www.stratuslab.eu

Copyright © 2012, Members of the StratusLab collaboration.

This work is licensed under the Creative Commons Attribution 3.0 Unported License (http://creativecommons.org/licenses/by/3.0/).

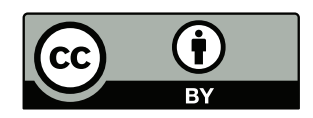